# DUMPSDOSS.COM

# **SolarWinds Certified Professional**

**SolarWinds SCP-500** 

**Version Demo** 

**Total Demo Questions: 10** 

**Total Premium Questions: 145** 

**Buy Premium PDF** 

https://dumpsboss.com

support@dumpsboss.com

dumpsboss.com

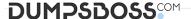

# **QUESTION NO: 1**

A device is NOT responding to pings.

What can you determine from this information?

- A. The device may be down.
- B. The device is down.
- C. The device is a firewall.
- **D.** There is no route to the device.

#### **ANSWER: A**

# **QUESTION NO: 2**

You want to configure a device to send a message when a specific event happens and have Orion NPM send an email when it receives that message.

Which two steps must you take to achieve this goal? (Choose two.)

- A. configure Orion System Manager to trigger an alert when any type of message is received
- B. configure the device to send the target SNMP trap to the Orion IP address
- C. configure the Orion Web Console to trigger an alert when any type of message is received
- D. configure a rule in the Orion Trap Viewer to trigger when the target trap is received
- E. configure Orion SNMP Trap service to trigger an alert when a target Syslog message is received

# ANSWER: B D

# **QUESTION NO: 3**

Orion NPM is using SNMP to poll a routerand track interface traffic rates. The data are

Collected every 5 minutes, and the most recent values collected for a specific interface are 1,000,000 and 2,000,000 octets. What is the approximate average rate of traffic for this interface?

- A. 1 Kbps
- B. 3 Kbps
- **C.** 16 Kbps

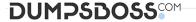

**D.** 26 Kbps

**ANSWER: D** 

#### **QUESTION NO: 4**

When you look at utilization graphs for a given interface, they show greater than 100% utilization. Which interface configuration change will correct this issue?

- A. decrease polling interval
- B. increase custom bandwidth
- C. increase polling interval
- D. decrease custom bandwidth

ANSWER: B

# **QUESTION NO: 5**

What is the most reliable method of detecting network issues?

- A. listening for SNMP traps
- B. listening for Syslog messages
- C. conducting SNMP polling
- D. monitoring traffic with NetFlow

**ANSWER: C** 

# **QUESTION NO: 6**

Your network management system (NMS) leverages WMI to pull management data from Windows 2003 Servers. You have not deployed Active Directory, but your servers belong to a common workgroup. What should you do to ensure that your NMS has permission to guery these servers?

- A. ensure that all of the servers are on the same service pack level
- **B.** ensure that all of the servers have the .NET framework 3.5 installed
- C. ensure that the account you are using exists on all of the servers
- D. ensure that the account and password you are using is the same on all of the servers

ANSWER: D

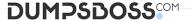

#### **QUESTION NO: 7**

Which two reporting requirements should you consider when specifying data roll-up settings for a network management system (NMS)? (Choose two.)

- A. data encryption
- B. data format
- C. data granularity
- D. monitoring coverage
- E. data retention

# ANSWER: C E

#### **QUESTION NO: 8**

An Orion NPM web user has requested that a link to an external website be added to the

Orion Web Console when looking at devices. However, you want to avoid making global changes to all web users. Which two steps are required to accomplish this task? (Choose two.)

- A. add the resource User Links to the Network Summary view
- B. add the resource Custom HTML or Test to the Interface Details view
- C. assign a custom Node Details view to this user's account
- **D.** add the resource User Defined Links to the Node Details view
- E. assigns an Account Limitation to all other user accounts

#### ANSWER: C D

# **QUESTION NO: 9**

You have created a new account in the Orion NPM website that requires that only nodes that contain the string 'Core' in their hostname should be seen.

Which two steps should you take in Orion NPM to accomplish this? (Choose two.)

- A. add an Account Limitation based on Node Name Pattern
- B. set the pattern to Core\*
- C. add an Account Limitation based on Machine Type pattern
- D. set the pattern to \*Core\*
- E. add an Account Limitation based on Single Network Node

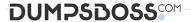

F. set the pattern to \*Core

**ANSWER: A D** 

# **QUESTION NO: 10**

You are planning a network management implementation where the network has several low bandwidth WAN links. Which two network management protocols are most likely to cause heavy traffic on WANs and should therefore be considered carefully before deployment? (Choose two.)

- A. Syslog
- B. SSH
- C. SMTP
- D. NetFlow
- E. ICMP

**ANSWER: A D**